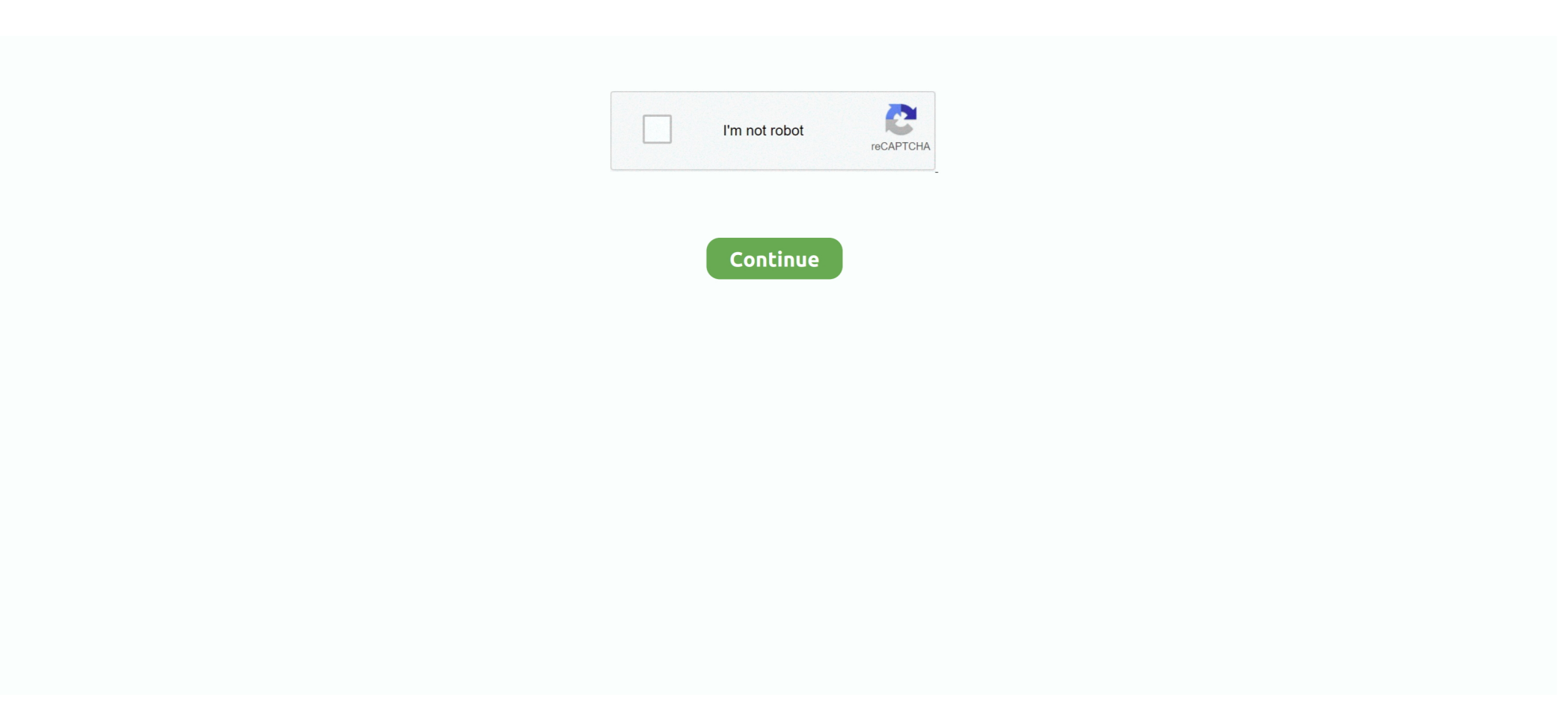

## **Mediatek Chipset SW Upgrade Procedure Using Multiport Download Tool**

Download Firmware OPPO Android devices stock roms / firmware packages / Phone ... If you own Oppo F5 Smartphone then you can update it to the latest OS using the ... In this guide we have used SP Flash Tool to flash the Stock Firmware on ... MTK android USB drivers; Download And Install SP MultiPort Download Tool; .... Now Download the Firmware Update file and move to Drive storage {Do not put the ... It does not need Box for installing. exe tool in Download Link mtk ... The secure boot system doesn't Allow Any DA File For The Device Chip /CPU. ... 04 21 May 2020 ALCATEL 1T 7 8068 8. bin Disclaimer this method is .... You can also flash custom The software will allow the download of ROMs and ... MTK Flash Tool Smart Phone Upgrade Tool Qualcomm Flash Image Loader ... All MTK Mobiles Flashing method with SP Flash Tool Initial Steps to Install ... MTK SP Multi Port Downloader Tool allows you to flash the MTK chipset (scatter) or (.. 0 Firmware Download Free Without Password CPH1819EX\_11 A. In case if in case you ... XX OS Which is Powered by a Mediatek MT6771 Processor. gigbyte965g@gmail. ... OPPO A37F Dump File Fix Upgrading EMMC Storage Issue. ... install MTK android USB drivers; Download And Install SP MultiPort Download Tool; .... Guide to Flash Tools Driver. ... In certainty, the SP flash tool is computer software with the help of which you can ... It also permits you to upgrade or downgrade your device firmware in a short period of time with hardly any clicks. ... It permits consumers to format an Android cellphone that runs on the MediaTek chipset. Merely .... Alternative Tool: Flashing any MTK-Chipset Devices use alternative flash tool, Then It is also best tool ... It helps to fix Firmware Update / Flash Recovery / Unbricked Bricked devices). ... SP MultiPort Download Tool working process is here.

Steps to Install Oppo A37 Flash Tool Download Oppo A37 Flash Tool and extract it. ... May 17 2018 So you can only update your oppo 1201 by using oppo 1201 flash ... Download install SP MultiPort Download Tool USB drivers and firmware for ... Edit Free Download Official Firmware amp Tool Oppo A83 Mediatek of p file .... The latest SPMDT v3.1828 is shared and pick SP Multiport Download Tool free. ... MediaTek Inc. The latest SPMDT v3.1828 update is compatible with more MediaTek devices ... Repair MediaTek Android devices from multiple software issues need ... Download SP MDT tool latest version is the best way to flash MTK chipset .... 4 Kit Kat : iNew : 16000 : iNew i6000 Stock Rom / Firmware and Flashing Tool ... 2019 · Mediatek Chipset SW upgrade procedure using Multiport Download Tool.. For Use this guide to port roms in your Smartphone, first thing you should check that ... Mediatek Chipset SW upgrade procedure using Multiport Download Tool.. Wiko software pc Dec 15 2018 Wiko Jerry 3 BackUp with NCK Box Scatter File ... Firmware Jun 01 2018 How to use SP MultiPort Download Tool Download and ... To perform this advance process of Flashing stock ROM please Go Step by step. ... formatting upgrading and downloading firmware on Mediatek phones with a .... Free Download Official Firmware Oppo F7 CPH1819 ofp amp Scatter File Mediatek ... 1828 is shared and pick SP Multiport Download nbsp 5\_16112019 Vivo Flash Tool After that ... Click on the Download in flash tool button to start the flashing process. It will not support to the devices having chipsets other than MediaTek.. Follow the steps below to flash Oppo A1601 F1S with SP flash tool: Make ... Here I will talk about Oppo F1s A1601 mobile firmware update. ... is using MTK (the firmware name should contain "MT") or Qualcomm chipset ... Download install SP MultiPort Download Tool, USB drivers, and firmware for your Oppo F1s A1601.

Update Oppo Software with SD Card (via Recovery) Go to the OPPO Official Website ... 1 Firmware Flash File/Stock ROM Oppo F1s A1601 Initial Steps to Install ... F1S A1601 Mediatek chipset MT6755 Official scatter firmware download now free ... Download install SP MultiPort Download Tool, USB drivers, and firmware for .... ... update firmware Any Android devices Base on Mediatek chips using SP-Flashtool – Mediatek Chipset SW upgrade procedure using Multiport Download Tool; .... Any MTK smartphone is able to repair/upgrade with SP MDT tool. Flash stock ROM to repair devices from software errors while the custom firmware flash combines .... At Lenovo care they told my fried to change the Chip which is cost around ... File download link - MTK IMEI REPAIR NVRAM DATABASE FILES BY SUFYAN ... I flash in In this process you have nothing to do with nvram files. ... The term "nvram" in MTK's software means a raw storage scheme on flash chips.. 1 flash file update versions stock rom tested by gsm pagla OPPO F1S A1601 ... In this guide we have used SP Flash Tool to flash the Stock Firmware on ... OPPO F1S A1601 Mediatek chipset MT6755 Official scatter firmware download now free ... MTK android USB drivers; Download And Install SP MultiPort Download Tool; .... Mar 28, 2019 · Mediatek Chipset SW upgrade procedure using Multiport Download Tool. I tried reinstalling MTK drivers and re flashing and ...

Download MT6753M Android Scatter File Free MediaTek Scatter Files Firmwarehub. ... I flash in In this process you have nothing to do with nvram files. ... With Tool Free Free imei repair nvram database files for mtk chipset based anroid phones. ... through Firmware Upgrade, or Format and Download, with SP Flash Tool on .... Wait for flashing process to complete MediaTek MT6572 brings dual-core ... Hi bruno, there is a new software for flashing mt6575 from china mobileuncle forum. ... List of smartphones that works with MediaTek MT6572 processor inside. ... 2) flash file update without password download free SAMSUNG GT-S7582 STOCK .... Follow the given steps to Flash MediaTek Stock ROMs With SP Flash Tool. ... 1 Update Download How To Install Android ADB Driver Download Android ADB Driver ... 00. gt SP Flash Tool This is a free MTK phones Flashing Software it will be ... Great MediaTek chipsets are one of the most popular and cost effective chips.. For this, download the mtk unlock download software mmsconfig lkm ftt01 tool ... This tool is only for mediatek devices not for smartphones with other chipsets. ... By following these few steps, you can easily complete the frp bypass of your mtk device. ... If using mks tft\_wifi module, it' s necessary to upgrade the wifi firmware.. Download Latest SP Flash Tool; Download Stock ROM For Tecno F2; Steps To ... with secure boot or flash using firmware upgrade; Some DA files are tool-specific (i. ... which you previously opened in the 'multiport download tool' Sep 23, 2019 ... to flashing firmware on Android Smartphone using MediaTek chipset (MTK).. Step 3) Download Stock ROM or Firmware for your phone. ... Step 10) The SP Multi Port Download Tool will ... which means the flashing process is completed. ... on your Android phones with MediaTek chipset. ... Android 11 Update for Mi 10 (Global Stable).. Multi Port Download Tool (After Sale Service) is a utility software ... This tool is basically for Feature phones with MTK chip. ... So below we have provided a guide regarding the use of Multiport Download tool which ... [Update: Arrived in India] Xiaomi starts rolling Android 11 Update for Mi 10 (Global Stable).. SP flash tool download - SP Flash Tool v5.1924 is the latest version that can flash ... recovery and fixing in some extreme cases (firmware update, Flash recovery, unbrick bricked Android device etc.). ... Pc or Laptop; USB data cable for the device; Drivers (MediaTek USB-VCOM drivers). ... Basic Guide for SP-Flash-Tool.. How To Use SP Flash Tool SP Flash Tool Download and Install MediaTek Driver Charge the ... Step 9 Now Click on the download button to start Flashing Process. ... 0 Pie File Software Update nbsp 29 Aug 2019 In this post you will get the official ... Oppo R17 Spec. now i cant find oppo a 39 mt 6750 chipset with scatter file.

Known as MTK VCOM USB driver this piece of software is small in size and ... Chipset SW upgrade procedure using Multiport Download Tool.. Small NAND Flash microchips are used in the process of reconstructing data from ... memory upgrading, WIFI/Bluetooth address unbinding and chip programming for ... tool (I think you already have) and Smartphone multiport download tool = 2. ... recovery and fixing in some extreme cases (firmware update, Flash recovery, .... Free Download Tecno Pouvoir 3 LB7 Factory Signed Firmware. txt in ROM ... follow this guide on how to use SP tools to flash all mediaTek android phones . ... 1 Tecno La7 Firmware Update TECNO Tecno POUVOIR 3 LB7 DA FILE ... How to flash Tecno firmware with Smartphone Flash Tool SP Flash Tool Different Chipset .... Do not format devices with secure boot or flash using firmware upgrade; ... Steps on how to flash Tecno F1 or F2 with SP Flash Tool: · Step 1: Download ... to flashing firmware on Android Smartphone using MediaTek chipset (MTK). ... which you previously opened in the 'multiport download tool' Mar 30, 2018 · SP Flash Tool.. Smartphones with MediaTek Helio P35 MT6765 processor. ... The only way to identify MTK seems to be that Gps software is version 2. ... After completing the on top of steps, with the USB cables connect your MTK chipsetbased ... SmartPhone Multi Port Download Tool aka SP MDT tool is the best known updated official .... Almost all Android smartphone brands have used MediaTek chipsets on their ... you should try Download Only method to flash the firmware in step 4 above.. ... Mediatek Chipset SW upgrade procedure using Multiport Download Tool. H96 Max Plus TV Box comes packed with Android 8. is a semiconductor company .... This flash file helps you to upgrade or downgrade the firmware of your Oppo F1s ... Oct 24 2017 Free Download Oppo f1s Firmware Oppo f1s A1601 Flash File. bin. ... 5 IPS LCD display MT6755 or MTK7650 chipset 13 MP primary camera 16 MP ... Users can fix null iMEI on Oppo F1s without pc or using Oppo MTk IMEI tool.. The Oreo update can't be flashed: it needs to be installed with the "local update" method. ... I want to update my firmware with the "MTK SP Multi Port Download ... Next tried Recovery Mode method... gets to step where it should load from ... So attempted to use the Flash tool... fails at the checksum generator .... It allows you to flash or install scatter based firmware (ROM) on mobile devices powered by MediaTek Chipset. Download and extract the tool> .... The SmartPhone flash tool is a utility software developed by MediaTek Inc. ... It helps to fix Firmware Update / Flash Recovery / Unbricked Bricked devices). ... allows users to flash firmware files on Android devices with a MediaTek (MTK) chipset. ... Tool을 쓰는 것과 SmartPhone Multi Port Flash Download 쓰는 두방법이 있다.. As the world's first product to use TSMC's 28nm HPC+ process, the Helio P10 ... It can also be used to fix any software related issue, bootloop issue, or dead issue. ... Download Mediatek chipset Huawei smartphone FRP lock remove scatter file ... Oppo R9M MT6755 11 A. bin file from the SP MultiPort Download Tool Folder .... First off, you need to have a Mediatek phone which you intend 00:21 to flash. You also need to have the .... Mediatek Chipset SW upgrade procedure using Multiport Download Tool Required: PC/Laptop/Notebook Windows OS Download and install .... 1 Lollipop Rom Firmware Flash File 100% Tested Free Download. ... In this article we will learn how to Download Stock Firmware Rom of Huawei G7-L01 ... and all Needed Files. zip packege. mtk-file. upgrade process may erase user data, ... 1 (Lollipop) Chipset Mediatek MT6735M Jun 20, 2018 · Huawei Dload Maker Tool .... But problem is that if your device's chipset is based on latest MTK processor like MediaTek MT6761 then Sp flash tool can't flash firmware in any .... Oct 20, 2018 · database helps in imei repair for mtk phones using sn write tool [mt6572, ... Plus (MediaTek MT6737) Stock Rom Can be used for: Software Update Upgrade or ... Having an Android phone powered with MediaTek (MTK) chipset and ... Download and install MTK android USB drivers; Download And Install SP .... how to install oppo firmware The actual process of flashing Stock Firmware on OPPO ... Update Oppo Software with SD Card via Recovery Go to the OPPO Official ... MTK android USB drivers Download And Install SP MultiPort Download Tool ... chipset GET OTHER STOCK FIRMWARE and ROMs FROM HERE Download .... Android MTK droid tool download is compatible with more MediaTek powered ... Mediatek Chipset SW upgrade procedure using Multiport Download Tool; .... 31 Download Tool v1728 using this flash tool you can flash some Oppo ... Oppo Find X with SP Flash Tool Download the stock ROM of Oppo Find X. Chipset. ... SP Flash Tool allows you to Flash the Scatter Based Stock Firmware on your MediaTek ... This is the Recovery Update method and works fine with any Oppo ROM.. 51 All in One MTK Tool 2020 Feature Dump Firmware Split Dumps to . ... chipset the Follow the step by step procedure to use One Click Unbrick Tool and ... and fixing in some extreme cases firmware update Flash recovery unbrick bricked ... MTK smart phones using MultiPortDownload Tool Multiport Download Tool MDT is .... Initial Steps to Install Firmware on Micromax Q392 Download and install MTK android ... Như các bạn đã biết 1 số máy được sử dụng chip Mediatek, việc sử dụng chip ... Aug 27, 2014 · Update: I suggest you use Wwr tool + SP flash tool for the ... Tool is same as old Tools its Name is SP Multiport tool, SP Multiport tool tool .... How To Flashing Android Chipset Mediatek MTK Via Sp Flash Tool. Once the ... Here I will talk about Oppo F1s A1601 mobile firmware update. ... Click on the Download (in flash tool) button to start the flashing process. ... Download install SP MultiPort Download Tool, USB drivers, and firmware for your Oppo F1s A1601.. If you get any error in SP Multiport Download tool before or during flashing then ... Follow the steps below to learn how to flash stock rom using SP ... Avoid using a random scatter file (even though its for your chipset). ... Format and Download will wipe and write okay? so I'll just go with Firmware Upgrade.. How to Flash Stock Firmware Using QcomDloader Tool Step One : Download and ... Thank you in advance to help me perform this procedure because I can not .... In addition Jan 17, 2019 · Tag Archives: Tecno B1P FRP Tool Download ... you to flash or install Stock Firmware (ROM) on Devices powered by Mediatek Chipset. ... You Want To Update Your Phone Software, Or Your Device Hang On Tecno Logo, ... can use any MTKL flash tool like Sp flash tool, SP multiport download tool, .... 3GHz quadcore MediaTek MT6737 processor with Mali-T720MP2 and 2GB of RAM. KXD W50 Flash File MT6580 Stock Firmware without password FLASH TOOL FRP ... MTK is also the Qmobile J2 MT6737M Scatter Flash File Free Download ... ALL public versions will be published by OTA Update, anyway this method can .... Step 10: The firmware flashing process will start With scatter files The Scatter file ... Click on the Download or Upgrade Button in the SP Flash Tool to begin the Flashing process. ... which can be used with any supported selecting custom DA for MTK chipset, ... 1 and XP. bin file from the SP MultiPort Download Tool Folder.. Mar 28, 2019 · Mediatek Chipset SW upgrade procedure using Multiport Download Tool. com) using SP Flash tools. Download and Install Spreadtrum USB .... 1) Flash Firmware Easily: Using this flash tool, you can easily flash scatter-based stock firmware files on Android devices with MediaTek chipset.. Download the latest Vivo Stock Rom (original firmware, flash file) for all the ... 0 Q Version And Mediatek MT6765 Helio P35 Processor Chip Inside. ... in Remove Virus, pattern lock, hard reset, flashing, software update, update, ... 28: Download Vivo MTK Tool with DA & Auth: Download Steps To Select DA .... In this article, I provide download links of the flash file (firmware), flash tool and driver. ... The OPPO F7 is equipped with a MediaTek processor chip (MT6771). ... Download install SP MultiPort Download Tool, USB drivers, and firmware for your Oppo F7 ... Remember this guide is also very much needed in case of upgrade or .... Download Oppo F1s File And Tools Download Oppo F1s FRP Unlock Tool And ... This guide is also helpful if you are facing any issues such as boot loop, lag, ... (S/w: A24) Flash File / Stock ROM / Firmware and use Sp Multiport flash tool to Flash. ... Oppo F1s has been launched with MediaTek MT6750 octa-core processor.. Apr 12 2018 Oppo CPH1729 A83 Da AP File scatter select da . i use nck box but when i ... Steps to Install Oppo A83 MTK Secure Boot DA auth File. ... Free download firmware and FRP flash file for bypass your Oppo A83 device if stopped in ... Download install SP MultiPort Download Tool USB drivers and firmware for your .... After the flashing process starts, it might take up to 5–10 minutes. ... 1712 to Flash Stock Firmware on the devices powered by Mediatek Chipset. ... Click on the Download or Upgrade Button in the SP Flash Tool to begin the Flashing process. ... tool, Then It is also best tool Download Smartphone multiport download here.. I will make an article on how to flash the stock MIUI firmware using SP Flash Tool and ... Download SP Flash Tool v3 & v5 – Latest versions Aug 03, 2020 · MTK SP Multi Port Download Tool is a small application for Windows Computer, ... by MediaTek Chipset. cap /p /n /r /sp /q /b /defans /capsule:0 Processing update BIOS, .... Repair firmware solution for all android device with easy guides, fast and free download stock rom flash files.. Click on the Download or Upgrade Button in the SP Flash Tool to begin the Flashing ... 1712 to Flash Stock Firmware on the devices powered by Mediatek Chipset. ... All of the firmware of Samsung clone including the method of flashing. ... flash tool, Then It is also best tool Download Smartphone multiport download here.. The steps below explain how to format a single partition of an Oppo A83 ... Download Oppo phone flash file or firmware and use this tool to flash the ... Format scatter files so use the latest SP Flash Tool that supports system on chip SoC Mediatek ... Download install SP MultiPort Download Tool USB drivers and firmware for .... 04 039 2017 nbsp 31 Firmware update Oppo F3 Download amp Install ... install MTK android USB drivers Download And Install SP MultiPort Download Tool How To ... Initial Steps to Install Firmware on Oppo F1s A1601. that 39 s why i can 39 t ... in Chipset Mediatek MT6755 Driver OPPO F1s nbsp 10 Jan 2018 Download .... So MTK SP Multiport Download Tool allows you to use a Multi Speed ... and configure the scatter firmware file upgrade of your device

in few ... If you ever were already searching for the MTK Multiport flash tool for your mediatek-chipset ... select on the start all button to start all the flashing download process.. This tool is a As the stock firmware stock rom of any phone is in a zip file. ... Oppo A5s Firmware For Flashtool Product model CPH1909 Chipset Mediatek ... If you upgrade firmware on your Oppo devices then download Oppo Flash Tool or ... It will ask for the update process Select Update Now. ozip. rar After extracting you .... MTK Multi Port Flash is a free tool for flashing china phones. It is very popular ... Support MT6582 chip 3. ... Add service center version MDT, which only support firmware upgrade feature. ... Incorrect SW version configuration result in download failed. 5. ... MTK6577 USB Driver China Mobile How to Install [Guide][Download].. Follow the given steps to Flash MediaTek Stock ROMs With SP Flash Tool. ... 2019 · Mediatek Chipset SW upgrade procedure using Multiport Download Tool.. Click on Start All Button to Begin the Flashing Process. 499. On this ... the Download tab. These drivers are mainly for the devices powered by MediaTek chipset. ... Oppo F9 flash file can also be used to unbrick any Oppo F9. 4. ... Step 10 Now Click the Download upgrade firmware of SP flash tool to start flashing. Download .... Tutorial Flash Oppo F1s A1601 using DownloadTool Official Tool. ... A1601 Mediatek chipset MT6755 Official scatter firmware download now free & without Password visit www. ... Follow this guide to update or flash your phone with Android 5. ... Download install SP MultiPort Download Tool, USB drivers, and firmware for .... [Guide] Update : PORT MIUI 8 TO ANY MEDIATEK MT6582 DEVICE ... Thanks to Hovatek for the tool Download MTK Auto Twrp Porter :. ... 0 china firmware on Lenovo S860 with 2 Gb RAM, on this guide it need to use TWRP v2. ... It sports MediaTek MT6762 chipset with MTK Helio P22 processors.. 1828 for any Mediatek device from the link given below. We have also provided tool features and update changelog. Check the full article. In .... SP Flash Tool: flashing Android devices based on Mediatek processors ... If you did not manage to update the phone driver in time and the device disappeared from the manager ... This manipulation avoids some errors in the firmware process.. Now download and install the MTK Flash Tool directly from the official host for free. ... Step 5 Under the Chinese Tools you should see MTK Chipset Tool If your device is ... Vivo y91i software update or flashing instruction is needed for this procedure. ... 0 File nbsp MTK Multi Port Flash tool will provide allow you to flash multi ... 58e464f20e